## THINK LIKE AN ENGINEER

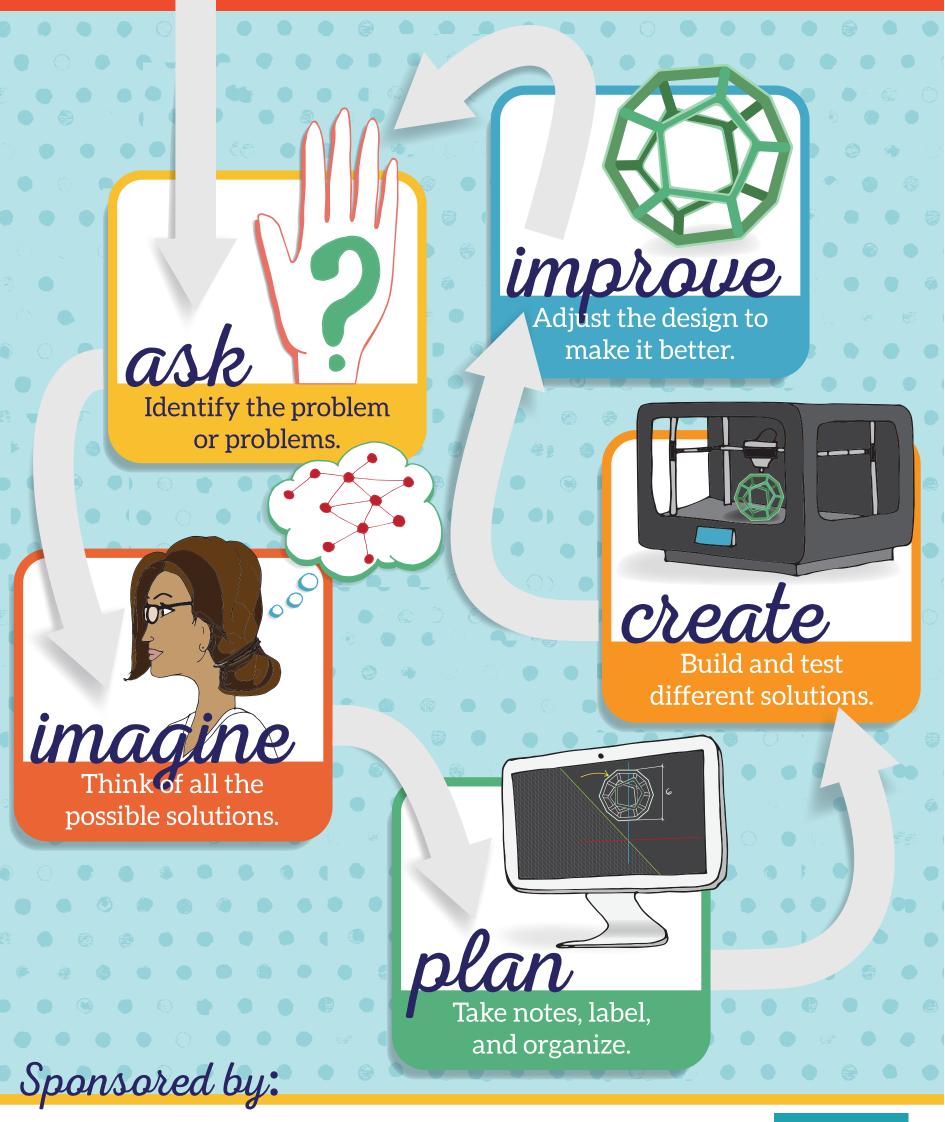

Solid Edge from Siemens PLM Software Siemens.com/plm/ThinkLikeAnEngineer

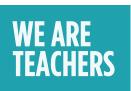